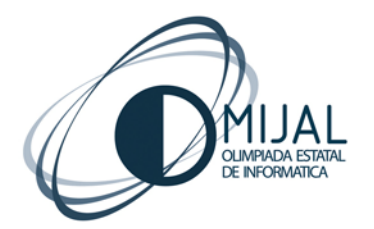

## **CoMandos de KAREL**

[omijal@gmail.com](mailto:omijal@gmail.com) [www.omijal.org.mx](http://www.omijal.org.mx/)

## **COMANDOS**

- **apagate.** Este comando permite apagar a Karel y dejarlo inmóvil, terminando el programa. Es conveniente mencionar que si el programa termina sin apagar a Karel, este primero no tendrá errores.
- **avanza.** Karel avanzará una calle en la dirección hacia donde está orientado, siempre y cuando no exista una pared enfrente.
- **gira-izquierda.** Le indica a Karel, que en la misma posición en que está, gire hacia la izquierda.
- **coge-zumbador.** Karel tomará uno de los zumbadores disponibles en la esquina donde se encuentre; deberá de haber al menos uno.
- **deja-zumbador.** Karel dejará uno de los zumbadores que trae en su mochila; deberá de traer al menos uno.
- **inicio** *expresión general [; expresión general]* **fin.** Karel ejecutará la o las *expresiones generales* que se encuentren entre los comandos *inicio* y *fin*.
- **si** *termino* **entonces** *expresion1* **sino** *expresion2***.** Aquí le indicaremos a Karel que si la evaluación de *término* es verdadera, ejecute la *expresión1*; y si esta es falsa, ejecute *expresión2*.
- **mientras** *expresión* **hacer.** Serie de comandos los cuales van a ser ejecutados *mientras* la expresión sea verdadera o se cumpla. Los comandos se encuentran 'encerrados' con las expresiones *inicio* y *fin*.
- **repetir** *expresión\_entera* **veces** *expresión.* Karel ejecutará a *expresión* tanta veces como *expresion\_entera* lo indique.
- **define-nueva-instruccion** *identificador* **como** *expresion***.** Para minimizar el tiempo y eficientar el programa, Karel permite la definición de módulos o procesos los cuales podrán ser llamados como sean identificados, estos constarán de una serie de instrucciones las cuales van a ser ejecutadas cada vez que el proceso sea llamado.
- Los comentarios pueden ser incluidos en el programa y Karel no los tomará en cuenta. Estos deben de ir encerrados en las llaves **{** y **}** ó con **(\*** y **\*)** para Pascal; y para Java con **/\*** y **\*/** ó con **//** al inicio.

## **FUNCIONES BOOLEANAS**

- **frente-libre.** Regresa verdadero si el frente hacia el cual está orientado Karel, está libre.
- **frente-bloqueado.** Regresa verdadero si el frente hacia el cual está orientado Karel, está bloqueado (existe una pared).
- **izquierda-libre.** Regresa verdadero si la calle de la izquierda con respecto a la situación de Karel, está libre.
- **izquierda-bloqueada.** Regresa verdadero si la calle de la izquierda con respecto a la situación de Karel, está bloqueada.
- **derecha-libre.** Regresa verdadero si la calle de la derecha con respecto a la situación de Karel, está libre.
- **derecha-bloqueada.** Regresa verdadero si la calle de la derecha con respecto a la situación de Karel, está bloqueada.
- **junto-a-zumbador.** Regresa verdadero si en la esquina de la calle donde está situado Karel, existe al menos un zumbador.
- **no-junto-a-zumbador.** Regresa verdadero si en la esquina de la calle donde está situado Karel, no existe ningún zumbador.
- **algun-zumbador-en-la-mochila.** Permite evaluar si Karel tiene al menos un zumbador en su mochila.
- **ningun-zumbador-en-la-mochila.** Permite evaluar si Karel no tiene ningún zumbador en su mochila.
- **orientado-al-norte.** Regresa verdadero si Karel está orientado hacia el norte.
- **orientado-al-sur.** Regresa verdadero si Karel está orientado hacia el sur.
- **orientado-al-este.** Regresa verdadero si Karel está orientado hacia el este.
- **orientado-al-oeste.** Regresa verdadero si Karel está orientado hacia el oeste.
- **no-orientado-al-norte.** Regresa verdadero si Karel no está orientado hacia el norte.
- **no-orientado-al-sur.** Regresa verdadero si Karel no está orientado hacia el sur.
- **no-orientado-al-este.** Regresa verdadero si Karel no está orientado hacia el este.
- **no-orientado-al-oeste.** Regresa verdadero si Karel no está orientado hacia el oeste